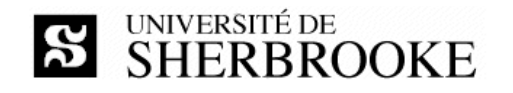

Faculté des sciences 2500, boul. de l'Université Sherbrooke (Québec) J1K 2R1 CANADA

#### **IFT 187 (hiver 2022) Travail dirigé et pratique 3 à être réalisé du 8 au 17 février 2022**

**Enseignant** Luc Lavoie (luc.lavoie@usherbrooke.ca)

> **Version 1.0.2 (en vigueur)** 2022-02-08

#### *Contexte*

Le présent travail est divisé en deux parties : le *travail dirigé* réalisé en laboratoire sous la supervision des enseignants sur une période de deux heures et un *travail pratique* réalisé par la suite de façon autonome. Le travail pratique représente l'achèvement du travail dirigé. Le travail peut être réalisé seul ou en tandem.

Un énoncé du problème [Herbivorie] complète le présent document. Il est disponible sur le site de cours<sup>1</sup>.

## *Objectifs*

Le travail a pour but de mettre en pratique la création d'un schéma de bases de données à l'aide du langage SQL. Il répond aux objectifs spécifiques suivants :

- $\Diamond$  traduire et mettre en œuvre des requêtes d'information utilisant les opérations de groupement ;
- $\Diamond$  traduire et mettre en œuvre des requêtes d'information utilisant les opérations d'ordonnancement ;
- $\diamond$  traduire et mettre en œuvre des requêtes d'information utilisant les opérations de quantification ;
- $\Diamond$  poursuivre l'apprentissage d'un ensemble d'outils prescrits (l'environnement de développement DataGrip et le SGBDR PostgreSQL).

## *Matériel fourni*

Le matériel fourni est disponible sur le site de cours ; il comprend les fichiers suivants :

- 1. création du schéma (Herbivorie\_cre.sql),
- 2. suppression du schéma (Herbivorie\_drop.sql),
- 3. suppression des données du schéma (Herbivorie\_del.sql),
- 4. ébauche d'une suite de requêtes (Herbivorie\_req3.sql),
- 5. jeu de données comportant des insertions valides (Herbivorie\_jeu3.sql).

### *Résultat attendu*

Le résultat attendu consiste en *deux* programmes SQL complétés, documentés et présentés conformément au standard [STD-PROG-SQL] :

- à un programme (Herbivorie\_req3.sql) traduisant les demandes d'information recensées en **annexe** du présent énoncé,
- à un programme d'initialisation de la base de données (Herbivorie\_jeu3.sql) comportant insertions *valides* permettant d'illustrer le comportement de chacune des requêtes contenues le programme précédent.

## *Critères d'évaluation*

La correction est basée, entre autres, sur le fait que les livrables soient clairs (c'est-à-dire lisibles et compréhensibles), exacts (c'est-à-dire sans erreurs et sans ambigüités), concis (c'est-à-dire sans éléments superflus), complets (c'est-à-dire comprenant tous les éléments requis). Les livrables doivent être conformes au standard [STD-PROG-SQL].

<sup>1</sup> http://info.usherbrooke.ca/llavoie/enseignement/IFT187

# *Démarche*

Dans le cadre du travail dirigé en laboratoire, chaque équipe doit :

- $\Diamond$  réaliser une première ébauche des programmes demandés en répétant les cinq étapes d'un développement en mode itératif, à savoir : (a) fixer un objectif restreint, (b) rédiger des cas de test mettant en évidence l'effet de la modification (cas positifs et négatifs), (c) écrire ou modifier le code SQL, (d) tester ;
- $\Diamond$  passer en revue les programmes afin de les annoter pour y inclure les tâches encore à accomplir.

Après le travail dirigé, chaque équipe doit, dans le cadre de son travail pratique :

- $\lozenge$  compléter les programmes ébauchés en travail dirigé ;
- $\Diamond$  réviser les programmes pour en retirer les erreurs ;
- $\diamond$  commenter les programmes.

Durant le travail dirigé, les étudiants utiliseront les postes de travail du laboratoire. Les outils nécessaires au travail demandé y sont mis à disposition.

Dans le cadre du travail pratique, l'étudiant peut utiliser les ressources du laboratoire durant les heures prévues à cet effet. Il peut aussi utiliser ses ressources propres. Dans ce dernier cas, il est libre d'utiliser la plateforme et les outils de son choix, dans la mesure où les programmes livrés sont exécutables sans modifications dans l'environnement départemental disponible sous bd-info1.dinf.usherbrooke.ca.

### *Modalités de remise*

Le travail pratique est à remettre au plus tard le dimanche 13 février (23:59). Toutes les remises doivent être faites via le site turnin en y spécifiant les membres du tandem, le cas échéant (http://turnin.dinf.usherbrooke.ca).

### *Références*

#### [Herbivorie]

Luc LAVOIE et Diane AUBERSON-LAVOIE

*Analyse de données écologiques relatives à l'herbivorie du trille (ébauche d'énoncé de problème)*. Département d'informatique, Faculté des sciences, Université de Sherbrooke, janvier 2022. http://info.usherbrooke.ca/llavoie/enseignement/IFT187/IFT187\_2022-1\_Herbivorie\_DDV.pdf

#### [Materiel]

Luc LAVOIE *Matériel fourni pour le LAB3 (Activité IFT 187, hiver 2022)*. Département d'informatique, Faculté des sciences, Université de Sherbrooke, janvier 2022. http://info.usherbrooke.ca/llavoie/enseignement/IFT187/IFT187\_2022-1\_LAB3.zip

#### [STD-PROG-SQL]

Luc LAVOIE

*Standard de programmation SQL, niveau 1*.

Version 0.3.0; Département d'informatique, Faculté des sciences, Université de Sherbrooke, sept. 2019. http://info.usherbrooke.ca/llavoie/enseignement/Modules/BD190-STD-SQL-01\_NDC.pdf

### *Annexe – Requêtes à programmer pour le LAB3*

- X01. Calculer le nombre de plants par placette. Donner le peuplement et l'identifiant de la placette puis le nombre de plants. Trier selon le peuplement, puis l'identifiant.
- X02. Sur la base de la date d'observation, calculer le tableau du nombre d'observation par mois. Présenter le résultat de façon appropriée.
- X03. Quel est le mois comportant le plus d'observations? Présenter le résultat de façon appropriée.
- X04. Quels sont les plants dont l'état n'a jamais été observé? Présenter le résultat de façon appropriée.
- X05. Quels sont les plants ayant plus de trois observations de dimension et dont la largeur est toujours plus grande que la longueur dans toutes les observations? Présenter le résultat de façon appropriée.
- X06. Quelles sont les parcelles (d'une placette) dont tous les plants ont été observés trois fois ? Présenter le résultat de façon appropriée.
- X07. Déterminer les plants dont le nombre d'observations est supérieur à un écart-type au-dessus de la moyenne du nombre d'observations par plant. Présenter le résultat de façon appropriée.
- X08. Quelles sont les trois paires de parcelles dont le nombre de fleurs est le plus proche? Pour chacune des paires, donner les deux dénombrements. Présenter le résultat de façon appropriée.